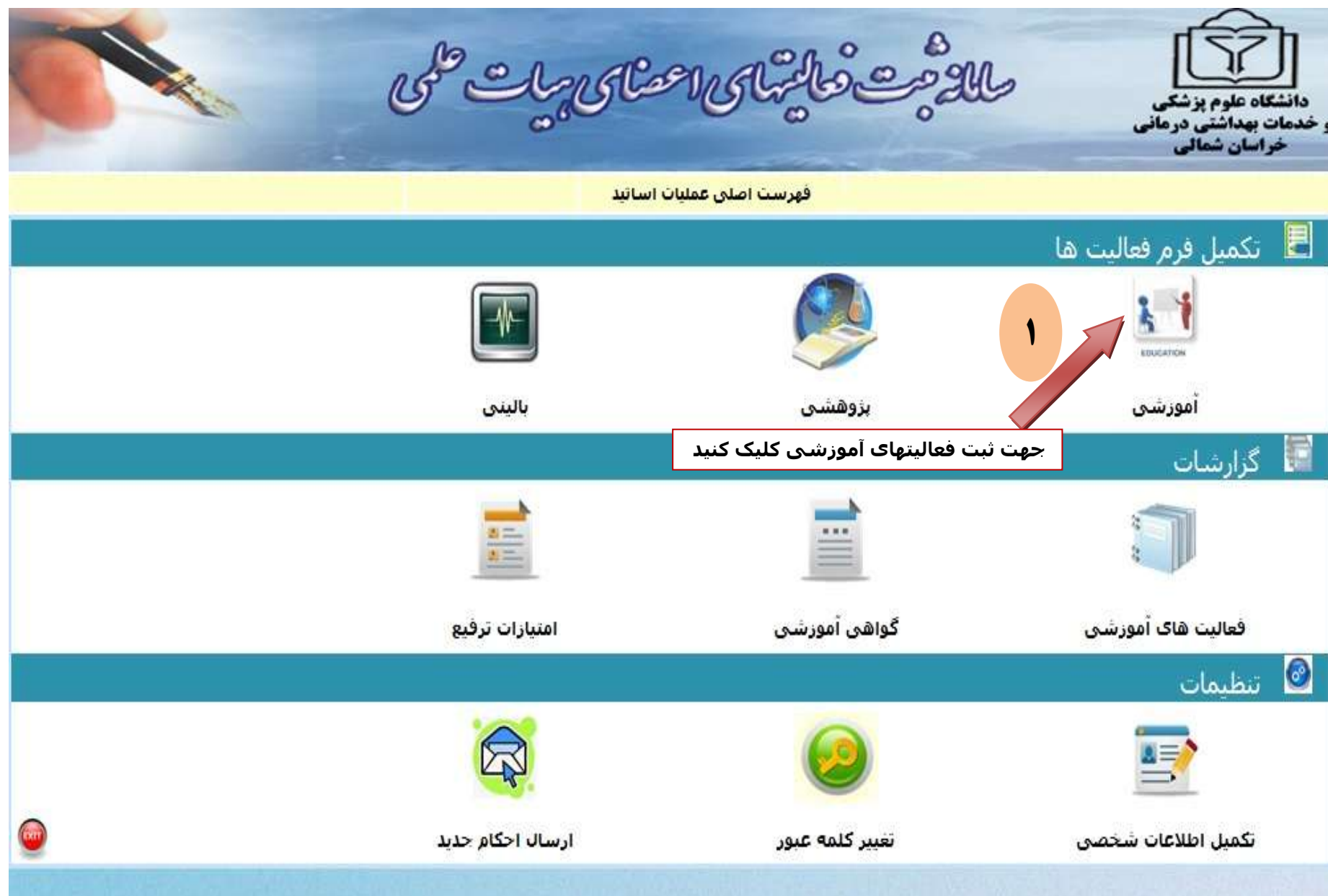

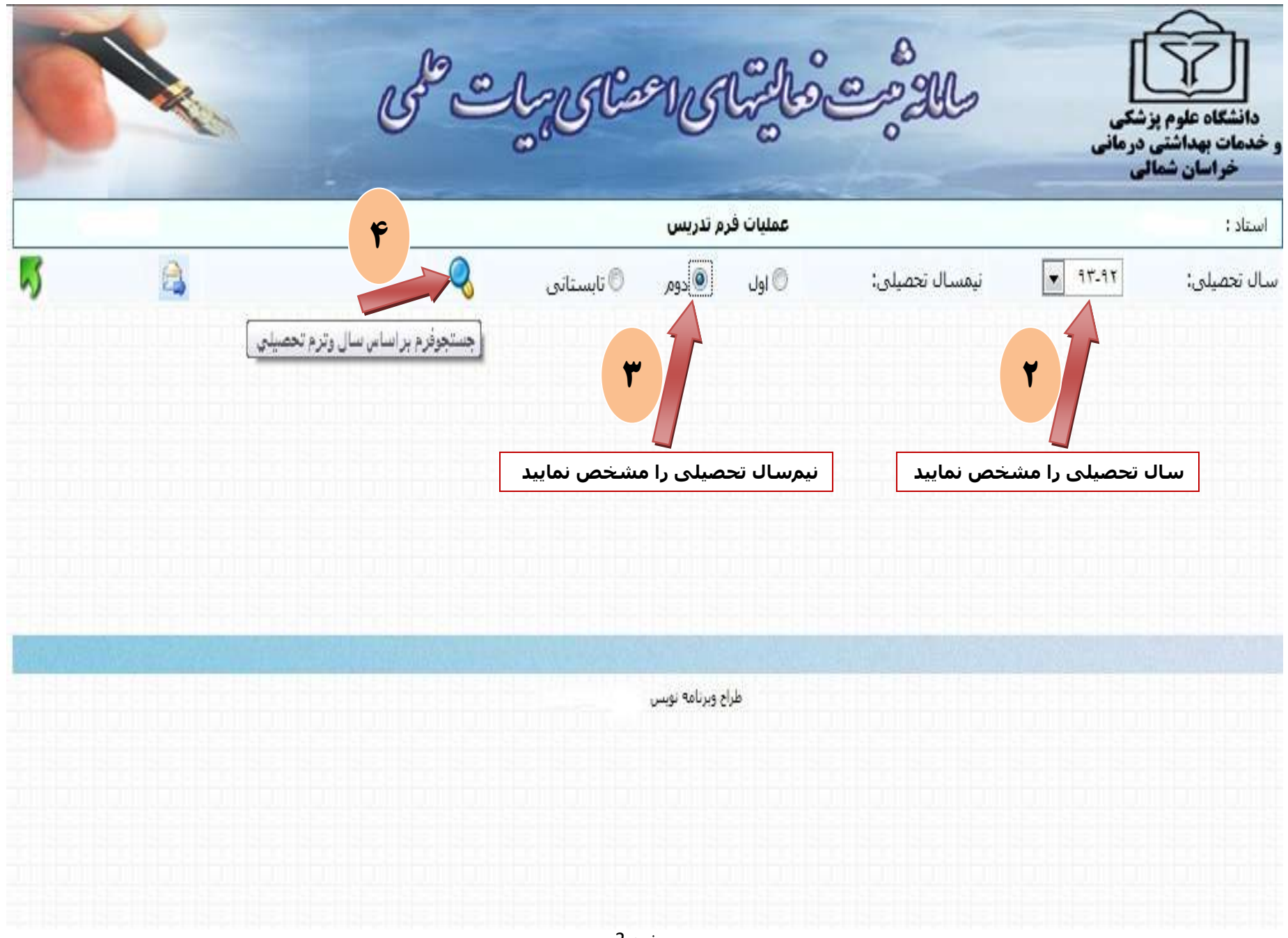

صفحه

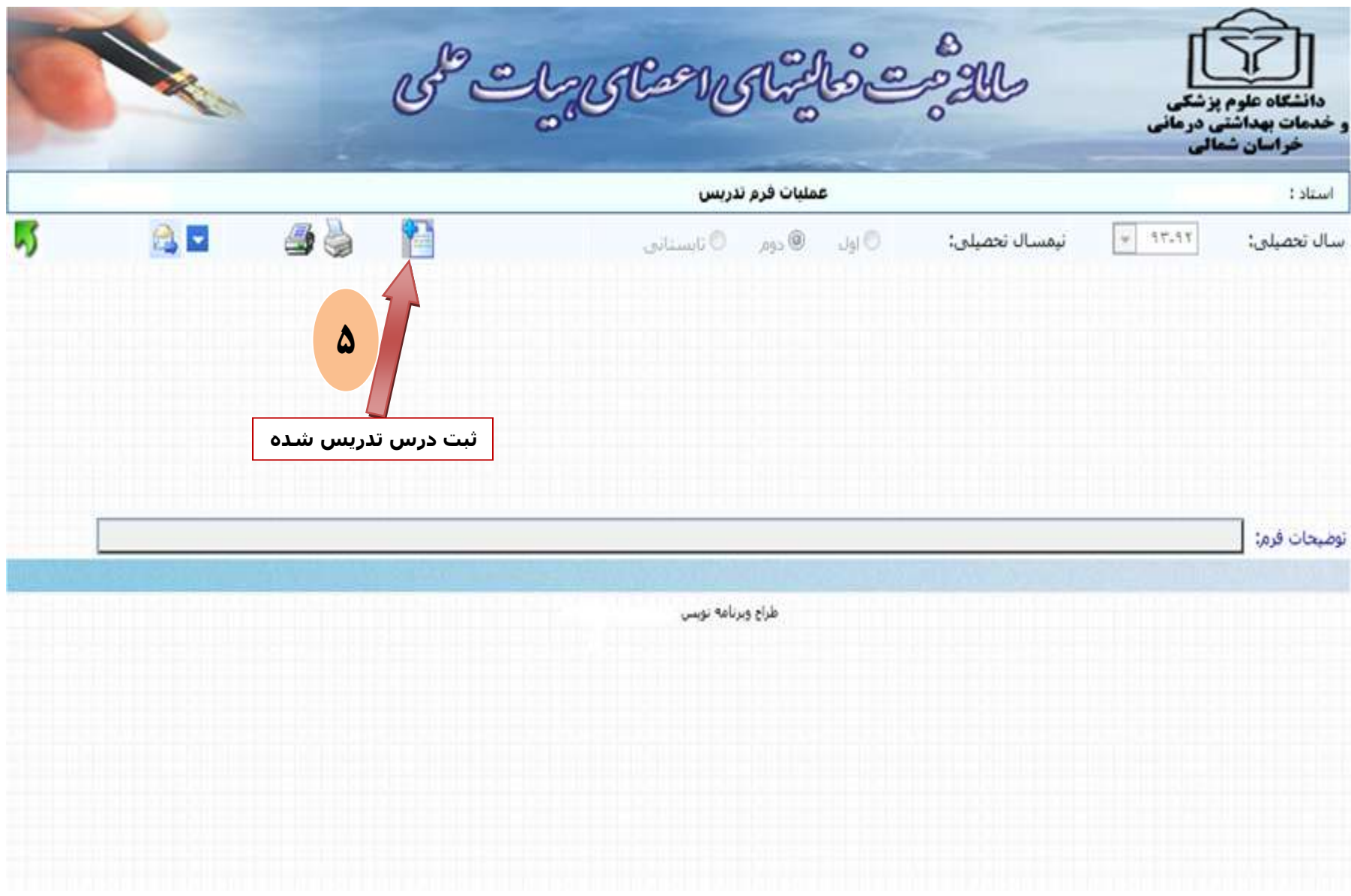

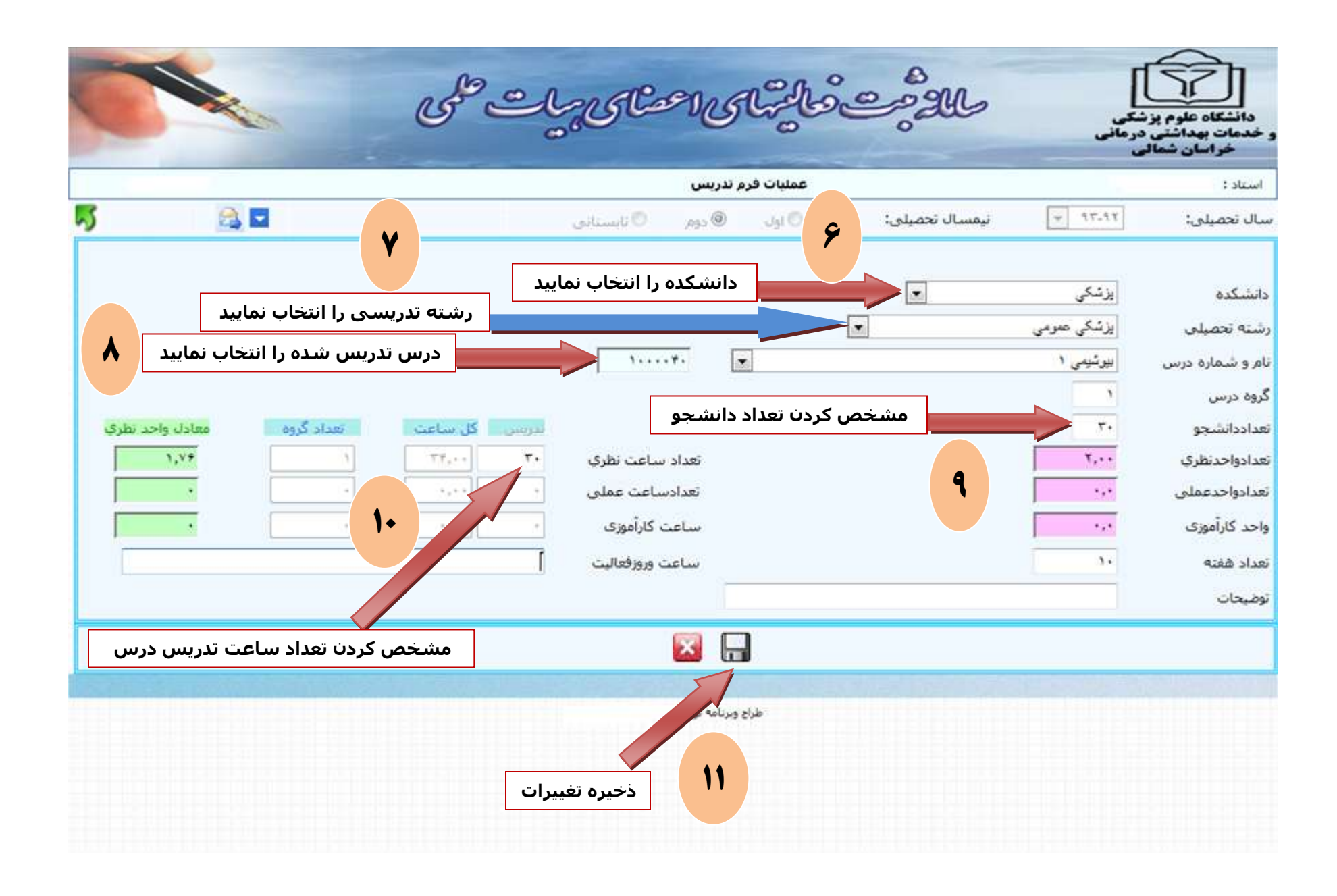